# **Exercice du CERN**

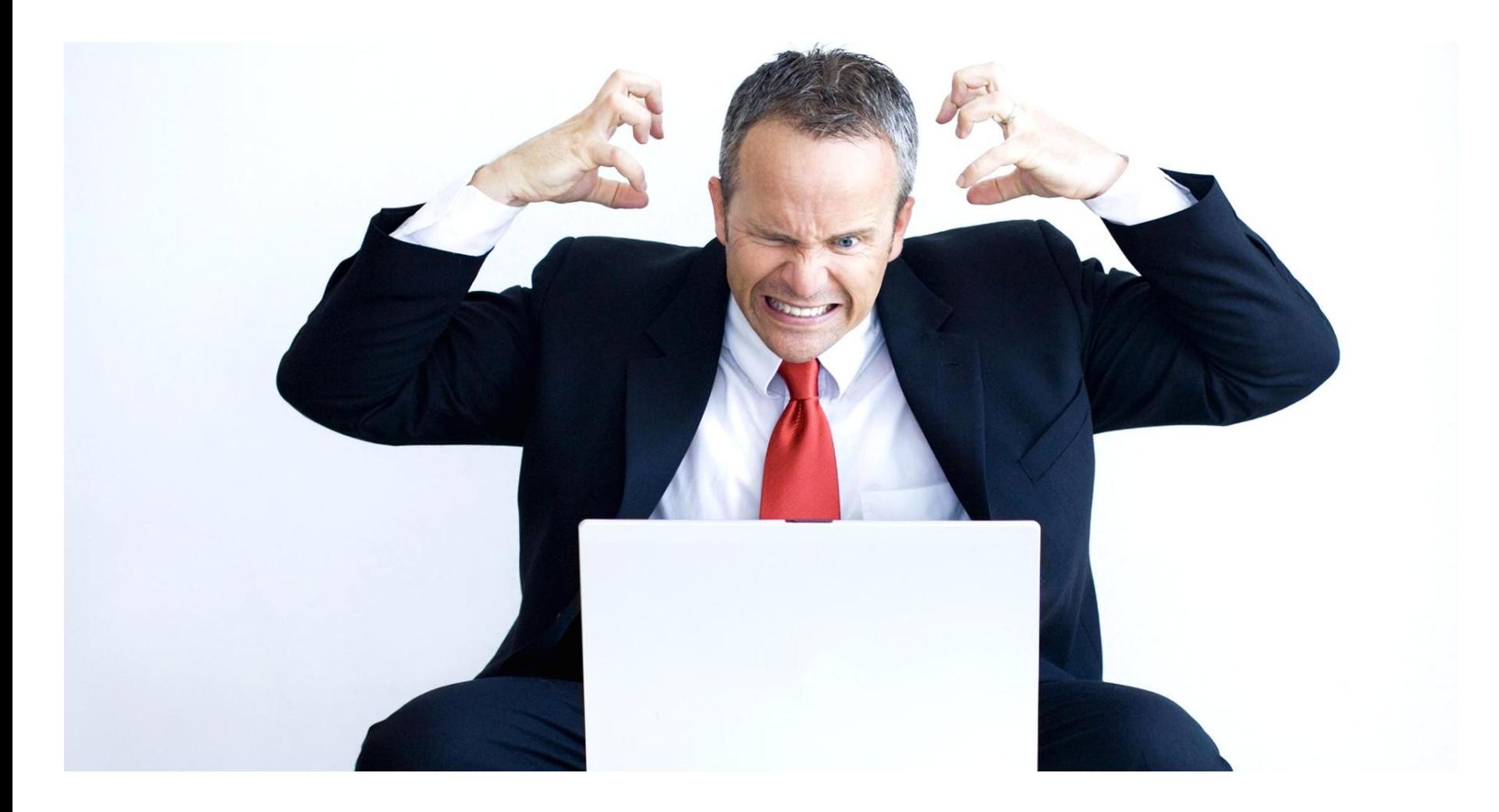

*Ne perdez pas la boule !*

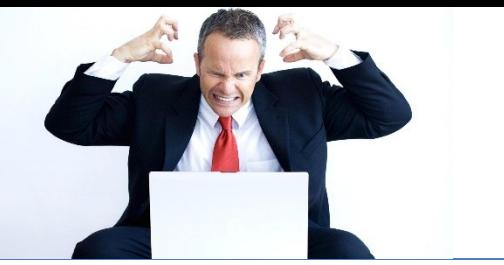

# **Objectifs de l'exercice**

*Recherchez dans les données prises par ATLAS :*

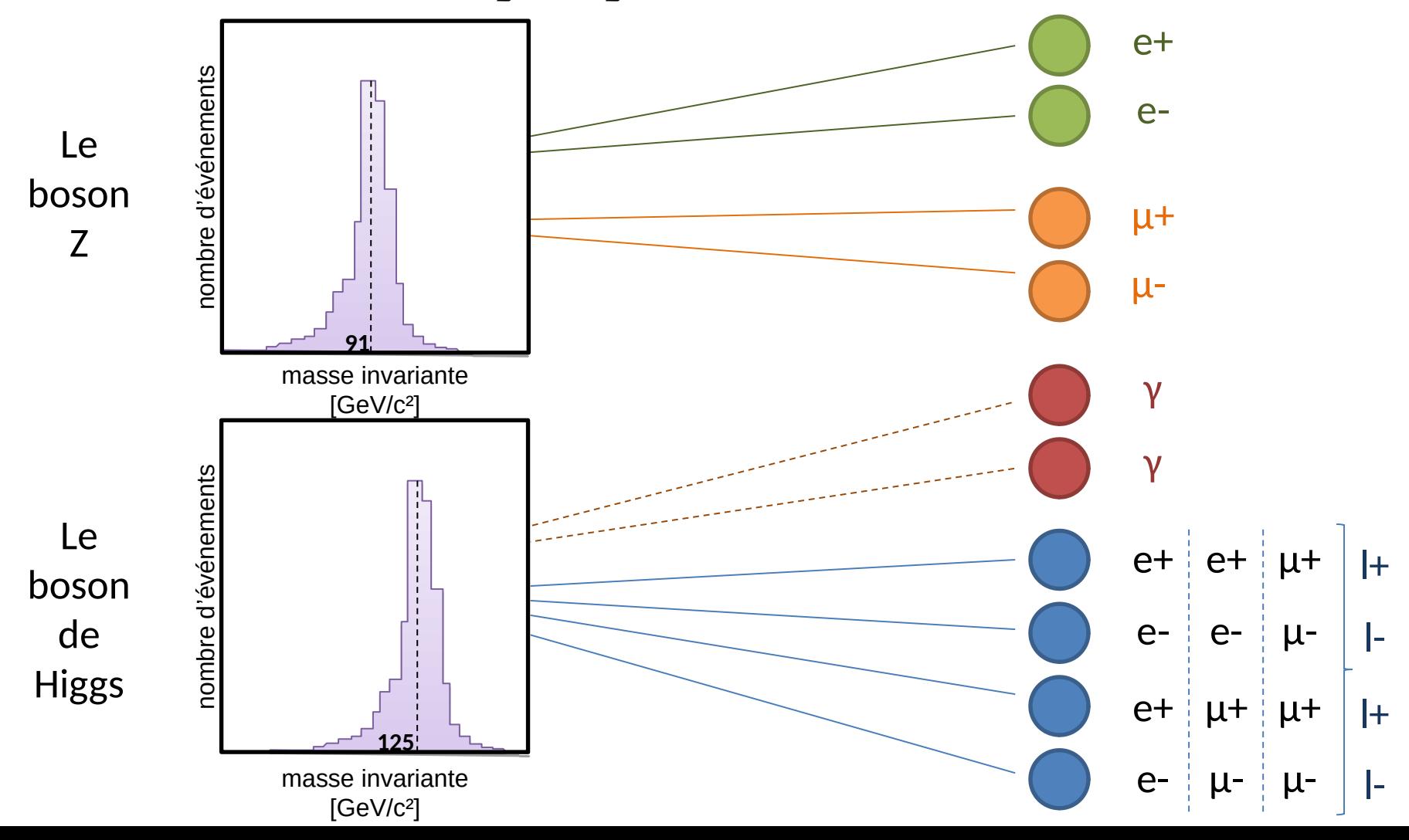

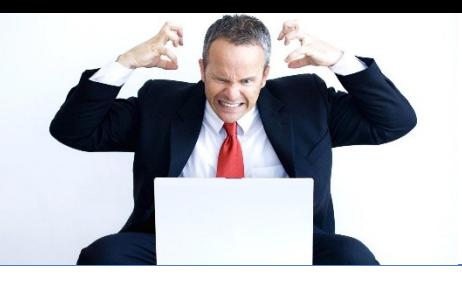

*Cas d'une paire µ+µ-*

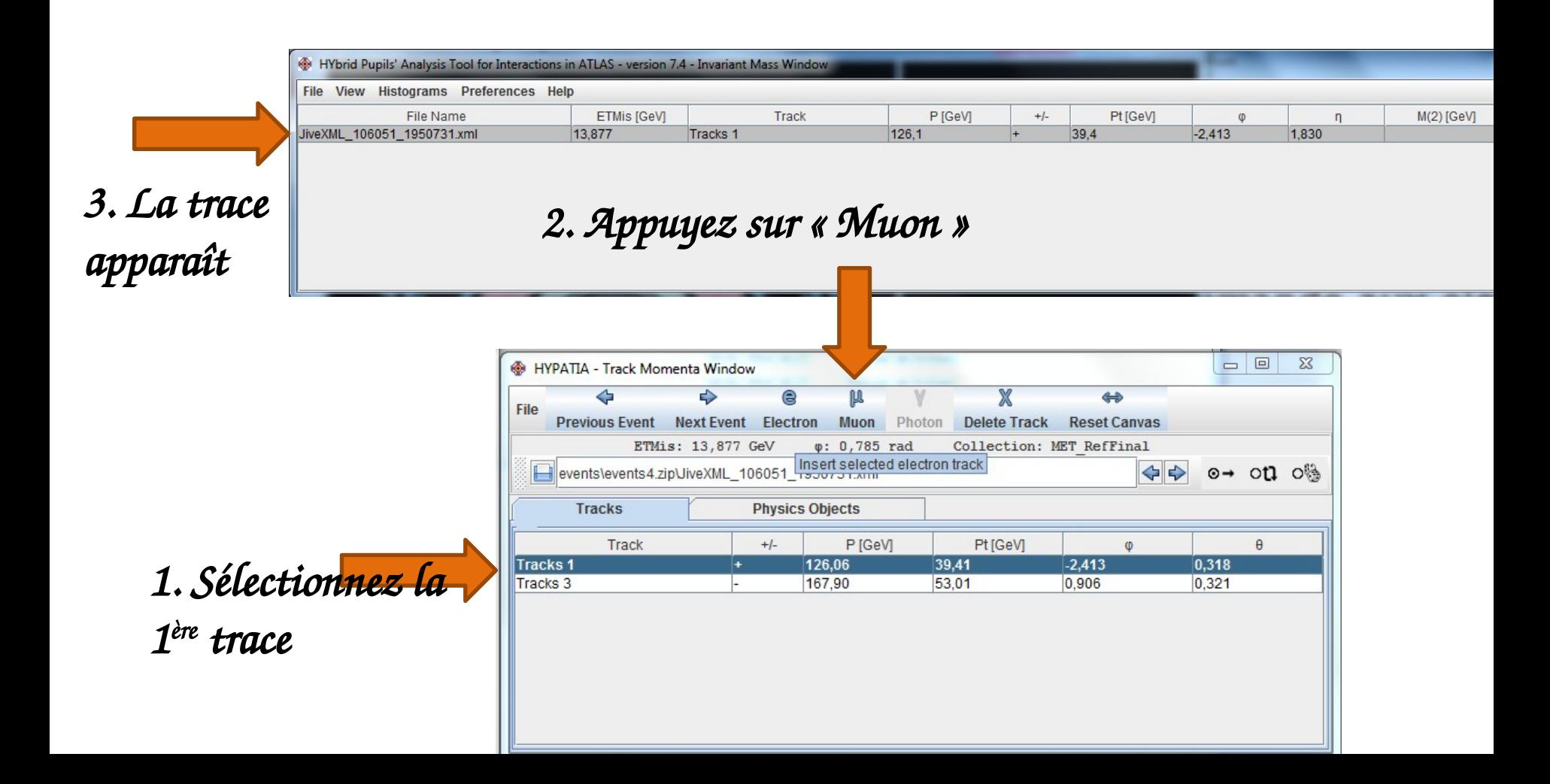

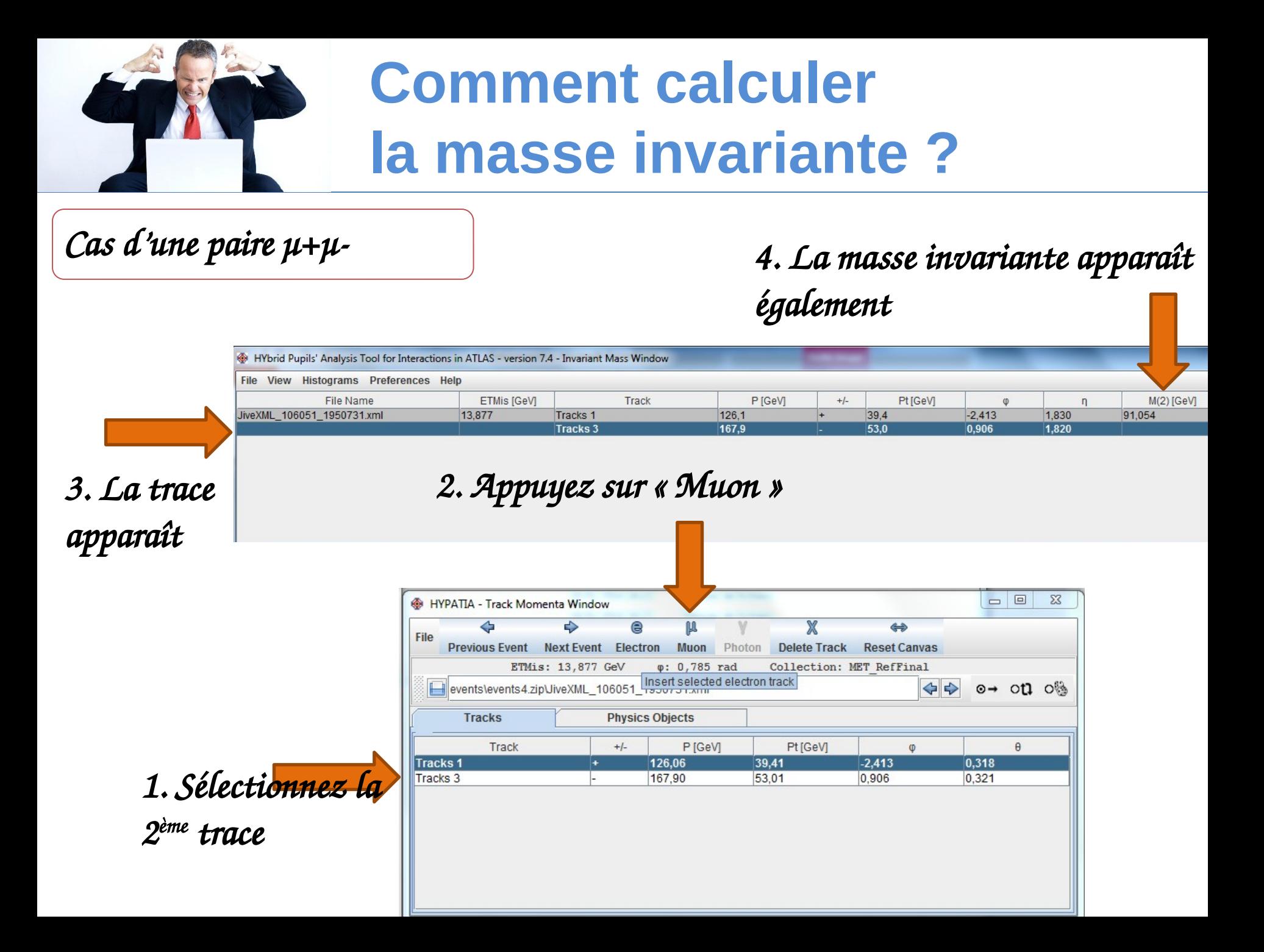

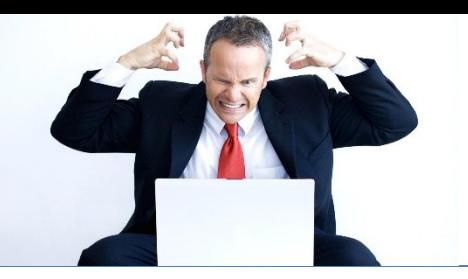

*Cas d'une paire e+e-*

Idem que pour µ+µ- mais il faut appuyer sur le bouton « *Electron* »

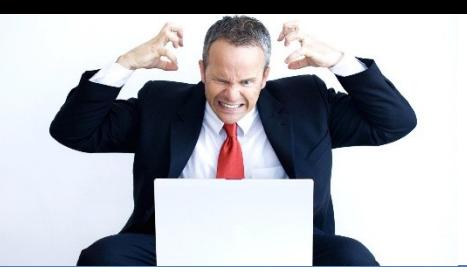

*Cas d'une paire γγ*

Idem que pour µ+µ-

Mais il faut appuyer sélectionner « Physics Objects » et appuyer sur le bouton « *Photon* »

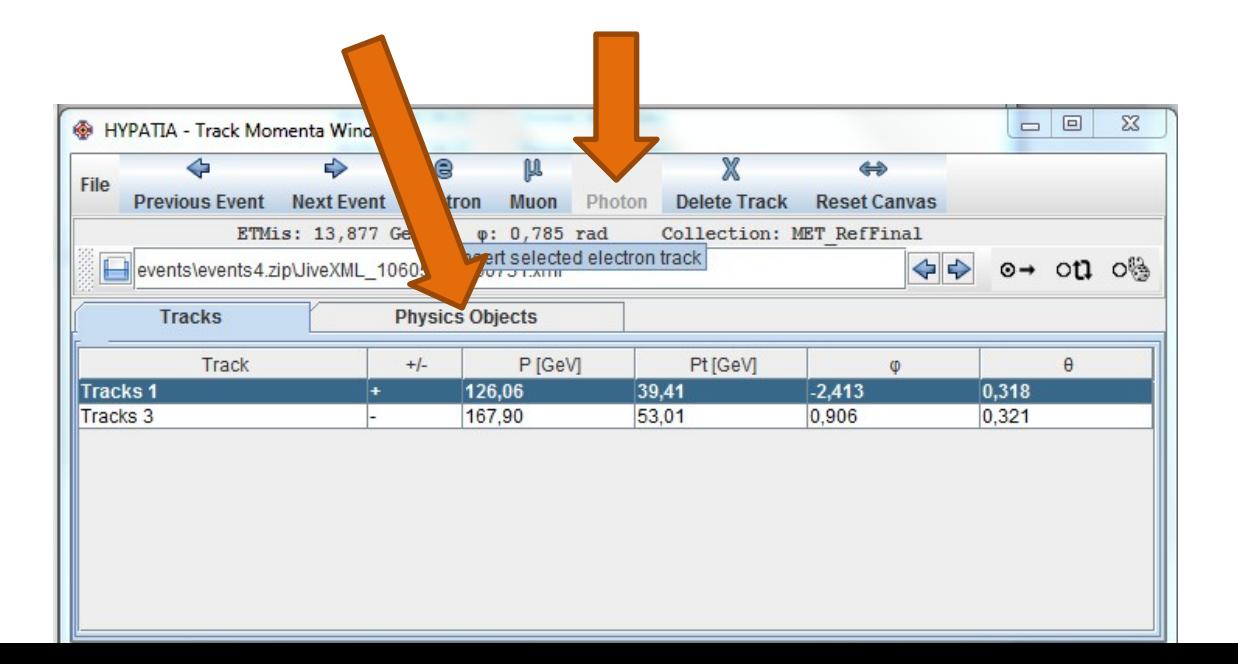

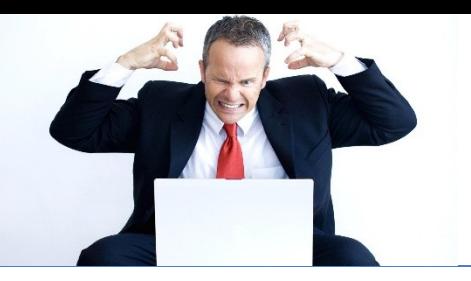

*Cas d'une paire l+l-l+l-*

Idem que pour µ+µ-

Mais il faut sélectionner les traces 2 à 2 (l+l- puis l+l-) et bien spécifier s'il s'agit d'un électron ou d'un muon

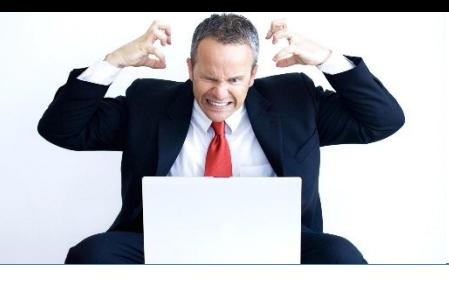

### un binôme est responsable d'un lot de données

Utilisateur : forclas1

Mot de passe: MvgGE47r

Groupe 3A - Salles linux -

Charger les données dans HYPATIA: File > Read Event Locally

→ choisir Documents/ATLASmasterclass/Groupe3/groupA.zip

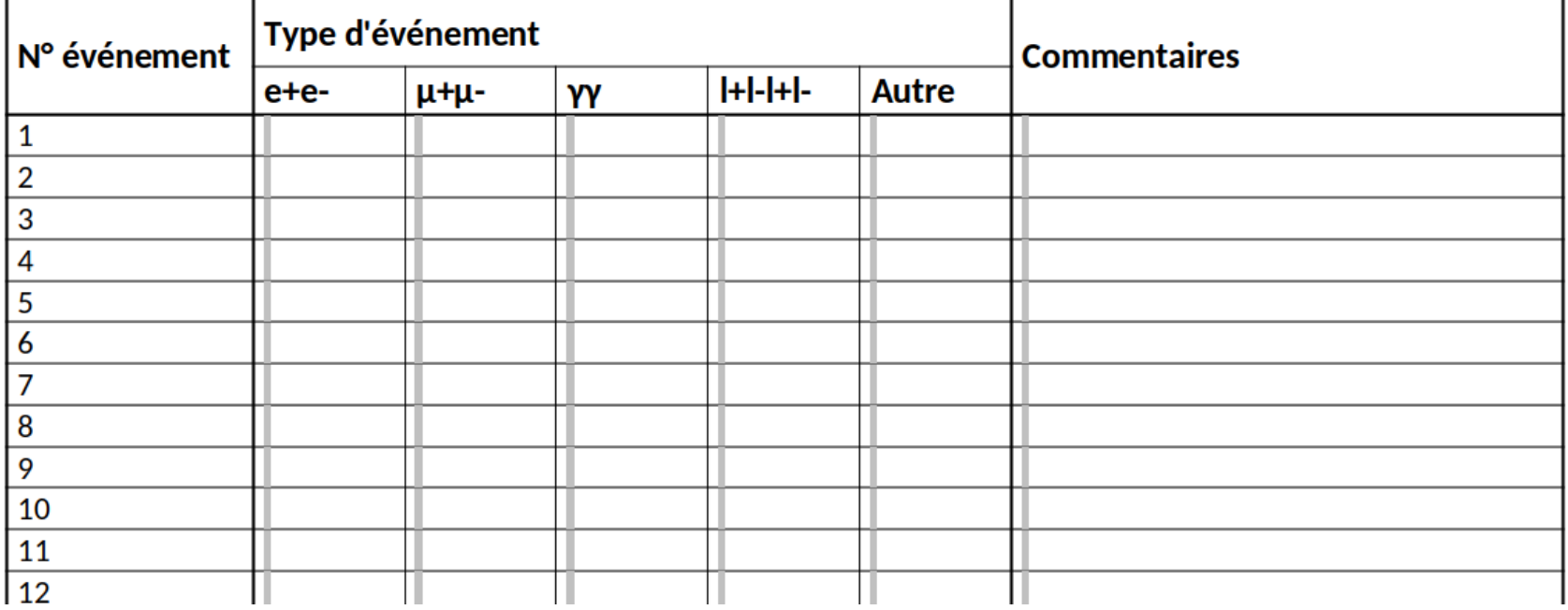

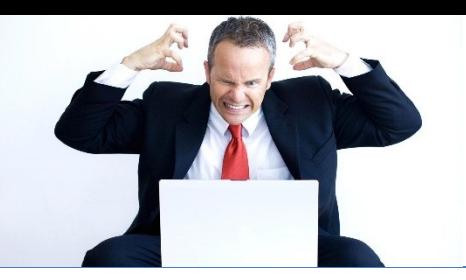

### **A vous de jouer !**

### **Obtenir les données**

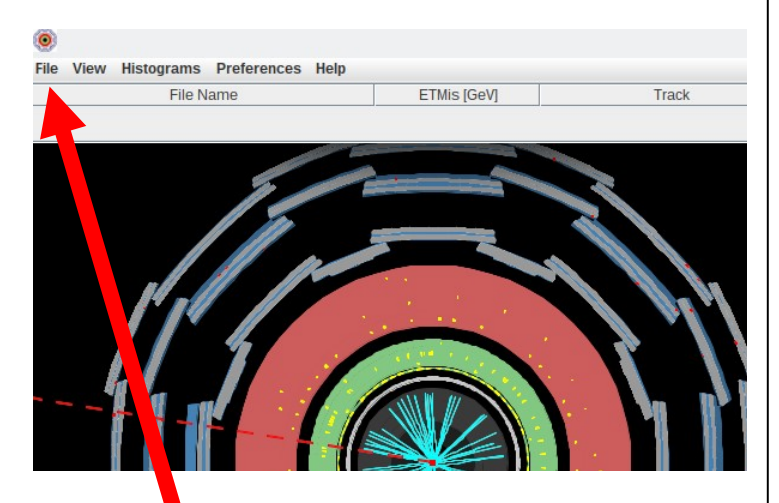

#### **Read Event Locally**

Choisir le fichier indique en haut de votre feuille d'exercices

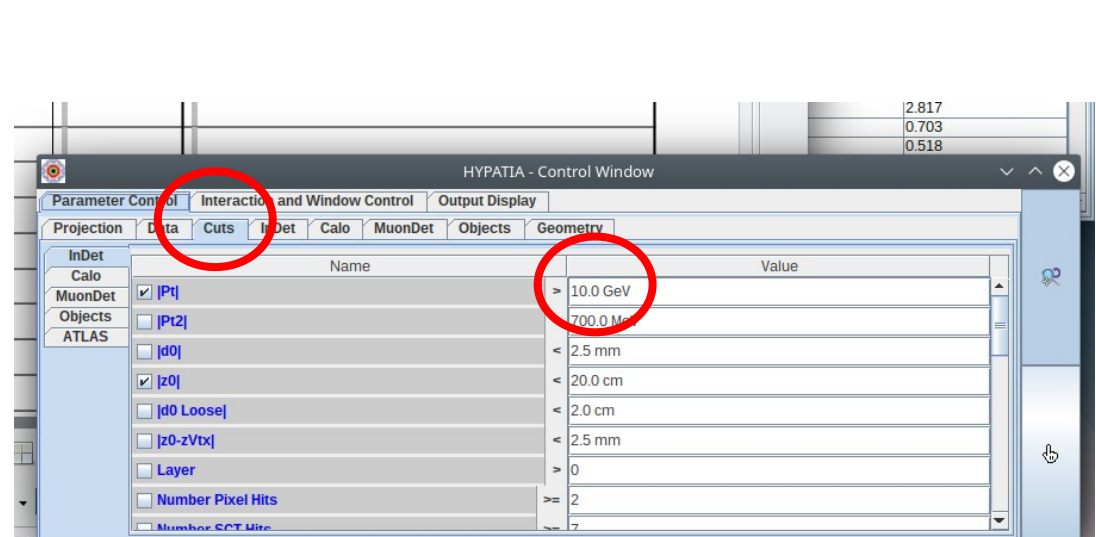

**Coupures**

Mettre la coupure ("cuts") de |Pt| a 5 GeV pour reduire le nombre de traces montrees dans le detecteurs

(Les traces a basse impulsion ne sont, en general, pas interessantes)

### **Naviguer dans le détecteur**

### Possibilité de zoomer

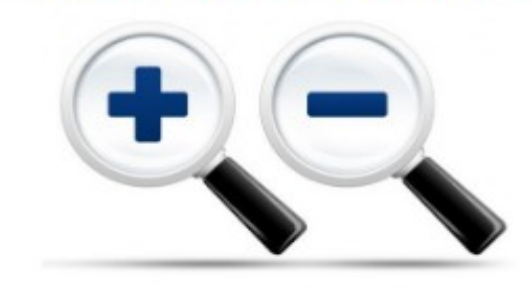

1. Cliquez sur une vue (transversale ou longitudinale).

2. Bouton gauche appuyé de la souris + mouvement de souris.

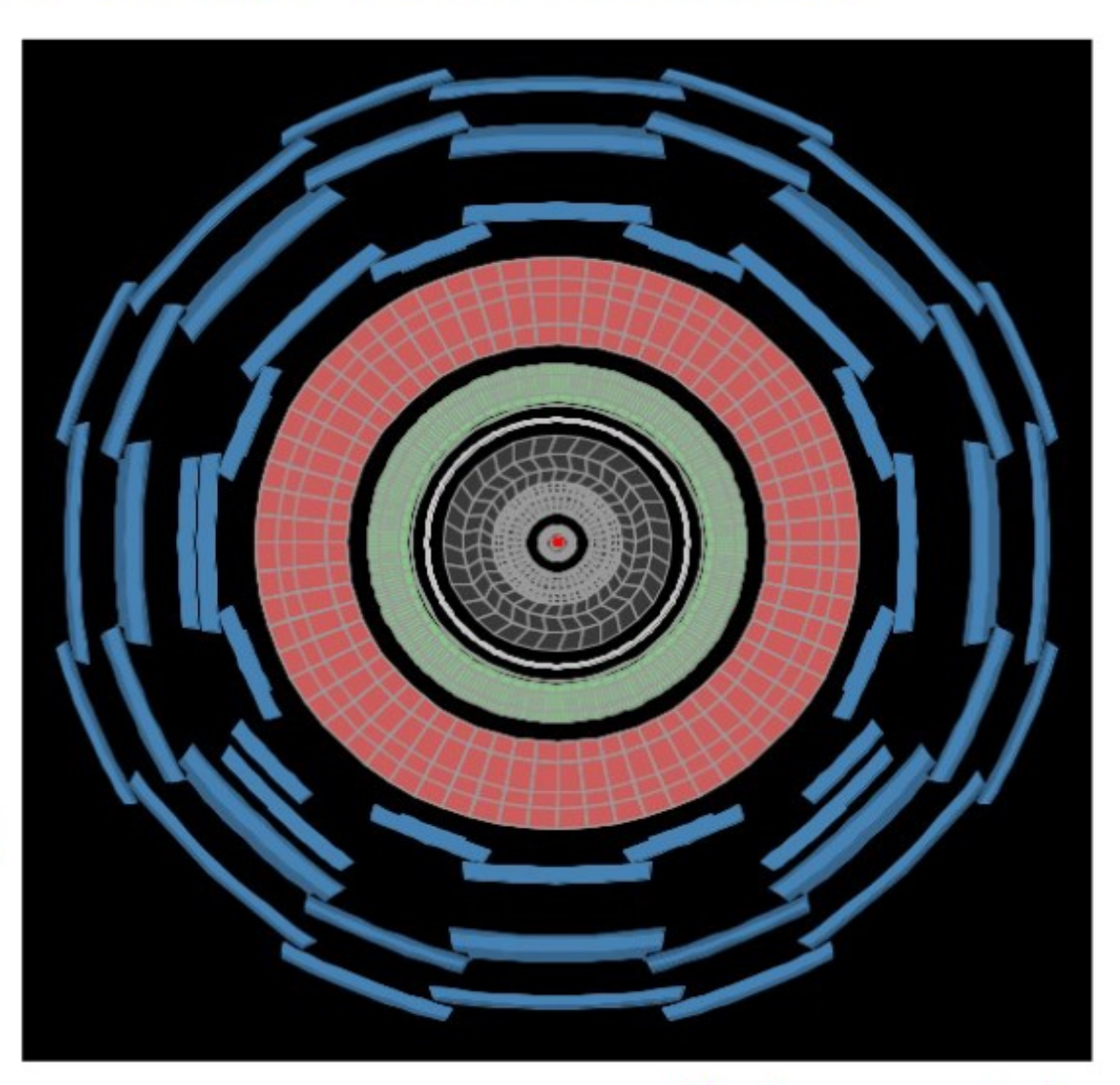

Vue transversale du détecteur

### **Naviguer dans le détecteur**

Possibilité de se déplacer

1. Cliquez sur une vue (transversale ou longitudinale).

2. Touche «M» appuyée + bouton gauche appuyé de la souris + mouvement de souris.

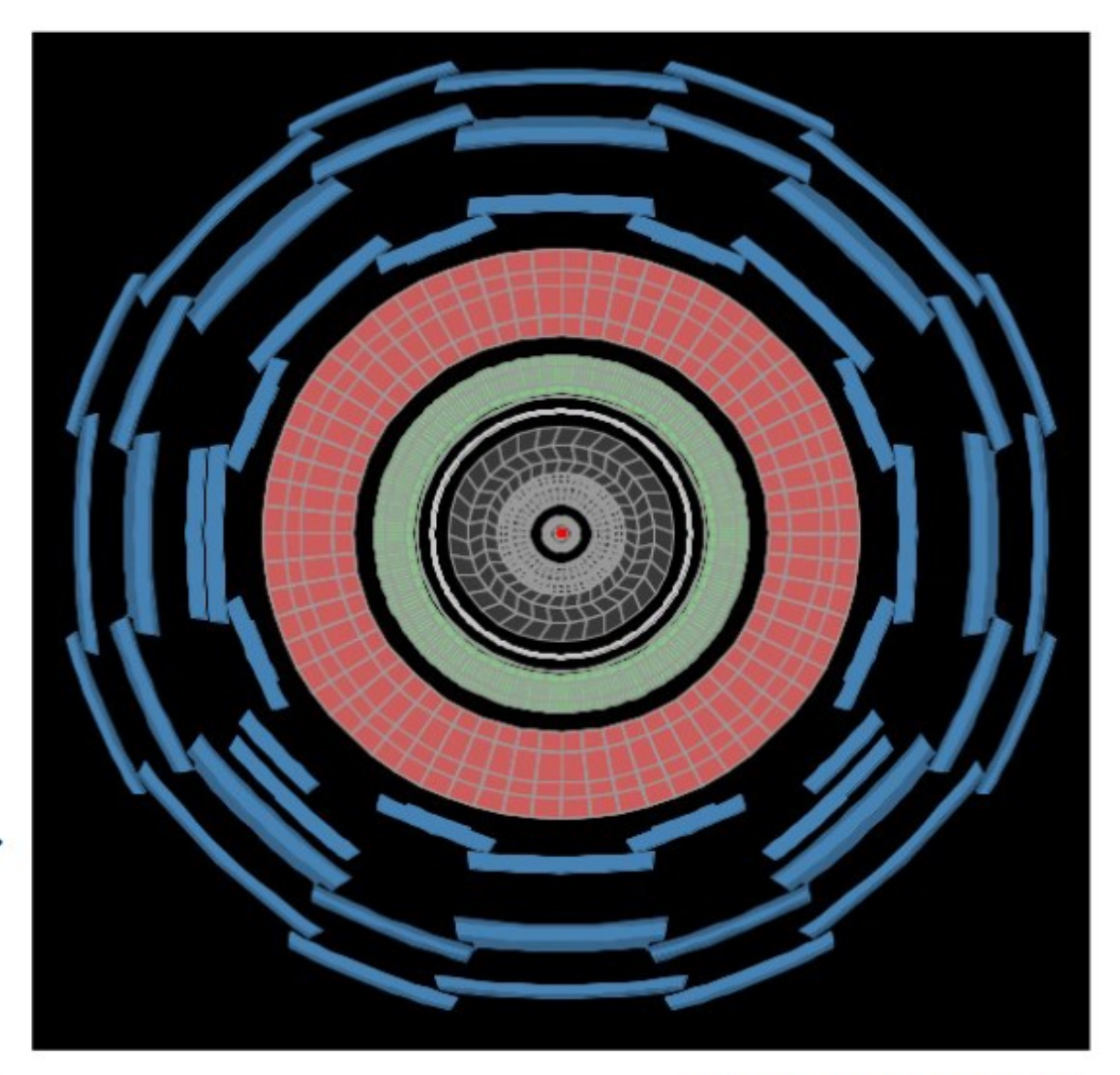

Vue transversale du détecteur

### **Naviguer dans le détecteur**

### Perdu dans le détecteur ?????

- 1. Cliquez sur la vue (transversale ou longitudinale).
- 2. Appuyez sur le bouton droit de la souris.

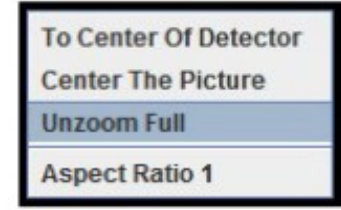

**Appuyez sur « Unzoom** 3. full »

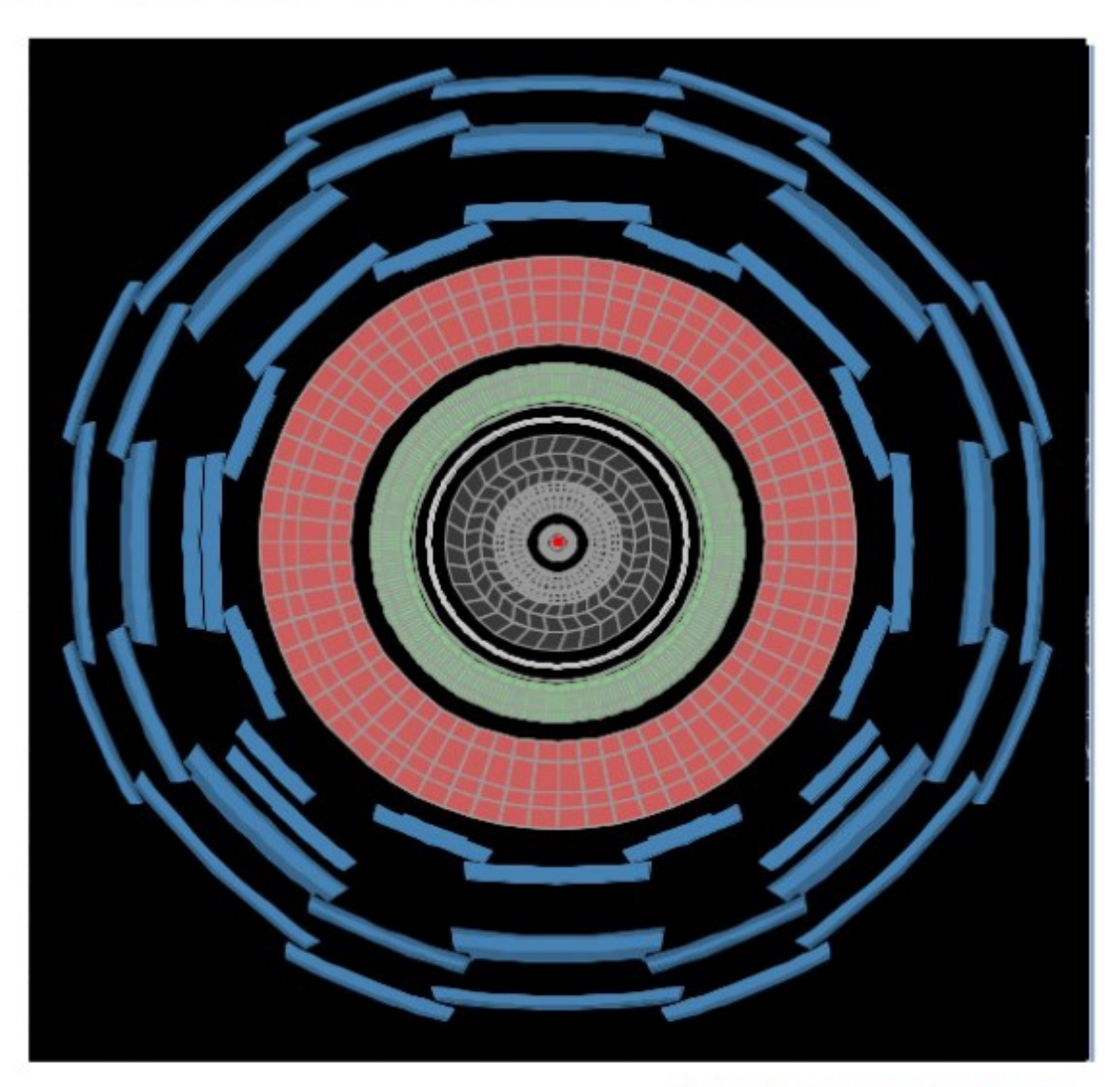

Vue transversale du détecteur

# **Annexe**

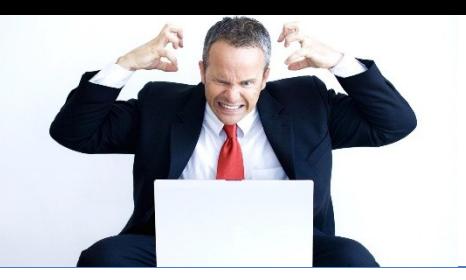

*Cas d'une paire e+e-*

Idem que pour µ+µ- mais il faut appuyer sur le bouton « *Electron* »

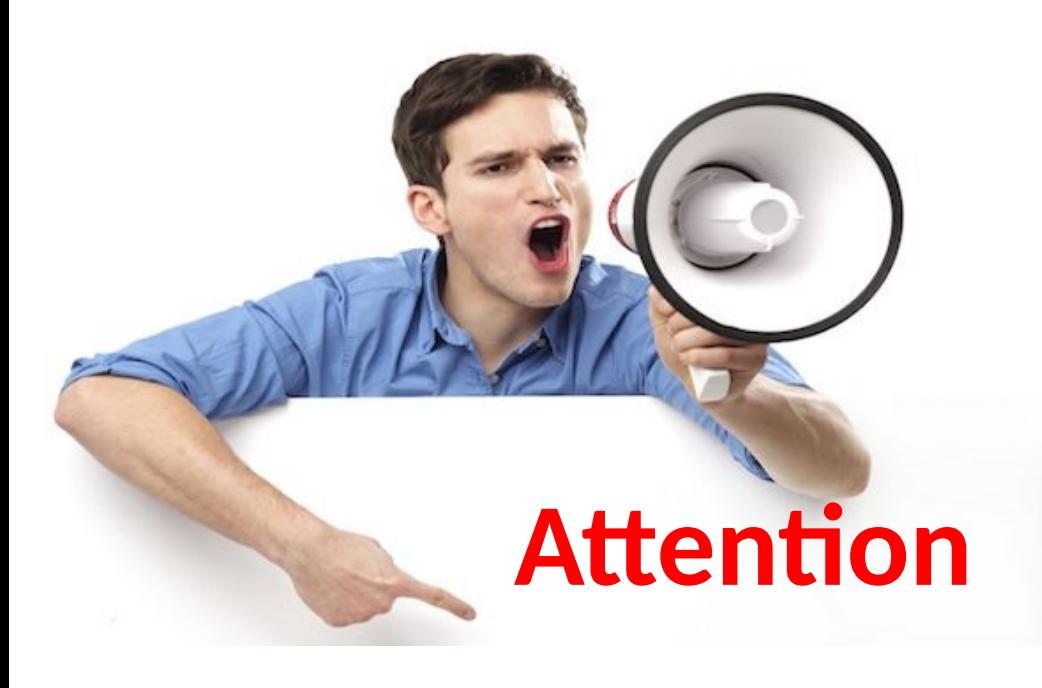

Certains processus viennent contaminer notre signal.

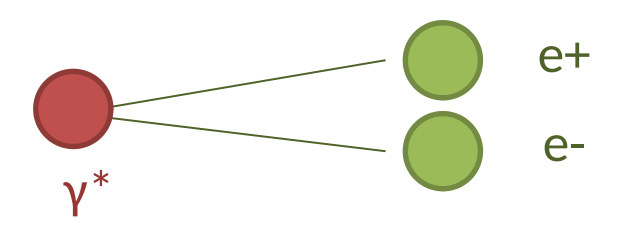

Evénements faciles à rejeter : masse invariante < 1 GeV